# *Tutoriel*: Découpage d'une plage d'adresses en réseaux TCP/IP

Les découpages que nous allons aborder font partie intégrante du métier d'administrateur réseau. Il faut parfaitement maîtriser le découpage et être à l'aise pour savoir rapidement identifier un réseau de manière correcte.

# Découpage avec la méthode de base

Dans ce chapitre, nous allons nous démener pour arriver à découper proprement des plages d'adresses IP.

Mais ça veut dire quoi exactement découper une plage d'adresses IP ?

Imaginez que vous administrez le réseau d'une école en informatique, Il y a dans l'école des élèves qui apprennent tous les jours comment marche un réseau, et comment exploiter ses failles. Vous avez configuré les machines du réseau pour qu'elles appartiennent à un même grand réseau 10.0.0.0/255.255.0.0.

Seulement, sur ce réseau, il y a à la fois les élèves, les profs, et l'administration... Vous vous rendez vite compte que des petits malins ont réussi à changer leur note au dernier examen en accédant à la machine de leur prof préféré.

Que faire ?

Eh bien nous allons découper la grande plage d'adresses qui nous a été fournie en plusieurs sous-réseaux plus petits. Nous pourrons alors mettre les élèves dans un sous-réseau, et les profs dans un autre. Et même l'administration dans un autre réseau pour que les profs n'aillent pas modifier leur fiche de paye. Ceci est très souvent utilisé en réseaux. On a une grande plage qu'on découpe en plusieurs petites plages pour séparer les différentes populations.

#### **Une écriture pour les fainéants**

Il y a des gens qui ont pensé à nous en mettant en place une écriture plus rapide pour les masques. Il s'agit de **l'écriture CIDR**.

Nous reviendrons plus tard sur ce qu'est exactement le CIDR, mais pour l'instant nous allons utiliser l'écriture des masques CIDR. Un masque s'écrit sur 32 bits. Sur ces 32 bits, nous en avons un certain nombre à 1 et le reste à 0.

Vu que les 1 et les 0 ne sont pas mélangés (grâce à la contiguïté des bits), **il suffit de connaître le nombre de 1 dans un masque pour le connaître complètement**.

On pourra donc simplement écrire le nombre de 1 dans un masque pour le connaître. On pourra ainsi écrire le masque 255.255.255.0 de la façon suivante /24, qui indique qu'il y a 24 bits à 1 dans le masque.

Au lieu d'écrire 192.168.0.1/255.255.255.0, on pourra écrire 192.168.0.1/24.

Désormais, on pourra donc écrire /20 au lieu de 255.255.240.0. D'ailleurs, j'utiliserai l'une ou l'autre de ces notations dans la suite du cours.

C'est moins facile pour nos calculs, et nous devrons souvent repasser en décimal pointé pour bien comprendre ce qui se passe, mais c'est tellement plus rapide à écrire !

# **Un premier découpage**

Prenons une entreprise possédant la plage 10.0.0.0/16. Nous allons essayer de découper cette plage. L'entreprise compte 1000 techniciens, 200 commerciaux et 20 directeurs. Il va donc falloir définir trois petites plages au sein de notre grande plage d'origine.

Mais comment fait-on cela ?

#### **Vérification du nombre d'adresses**

Dans un premier temps, nous allons regarder si notre plage de départ contient assez d'adresses pour nos 1220 employés  $(1000 + 200 + 20)$ .

Le masque contient 16 bits à 1, donc 16 bits à 0 (puisqu'il contient au total 32 bits).

Or, nous connaissons une formule qui nous permet de connaître le nombre d'adresses dans un réseau en fonction du nombre de bits à 0 dans le masque.

Rappel: Nombre d'adresses dans un réseau =

 $2$ Nombrede0danslemasque

Nous allons donc avoir dans ce réseau

2 16 adresses, soit 65 536 adresses dans notre plage ! On en a largement plus que les 1220 nécessaires.

On devrait donc pouvoir résoudre l'exercice.

#### **Calcul des masques**

Pour la suite de l'exercice, nous savons combien nous voulons d'adresses dans les petites plages à découper, et nous avons la formule précédente qui nous donne la relation entre le nombre d'adresses et le nombre de 0 dans le masque. Nous devrions donc pouvoir déduire le nombre de 0 nécessaires dans chacun des masques, et donc les masques eux-mêmes.

Par exemple pour les techniciens qui sont 1000, il me faudra un réseau avec au moins 1000 adresses. D'après la formule : **Nombre d'adresses dans un réseau =**

# **2 Nombrede0danslemasque**

, nous devrions pouvoir déduire le nombre de 0 nécessaires dans le masque.

Nous avons **1000 <2 10**

. Donc si nous mettons 10 bits à 0 dans le masque, nous devrions pouvoir identifier 1000 machines (nous pourrons même avoir 1024 adresses !) Si on a 10 bits à 0 dans le masque, on obtient le masque suivant:

11111111.11111111.11111100.00000000 soit 255.255.252.0 ou /22

Pour le réseau de nos techniciens, nous pouvons choisir le masque **255.255.252.0** pour pouvoir avoir 1024 adresses dans le réseau et donc avoir assez d'adresses pour les 1000 techniciens.

Nous pouvons faire le même calcul pour les 200 commerciaux : **200 < 2 8** ; le masque pour les commerciaux sera donc 255.255.255.0.

Et enfin pour les 20 directeurs : **20 <2 5** ; le masque pour les directeurs sera donc 255.255.255.224.

Mais maintenant, que faire avec ces masques seuls ?

Il va nous falloir trouver les plages d'adresses associées, et pour cela nous avons beaucoup de choix parmi la grande plage que l'on nous a fournie.

#### **Choix des plages d'adresses**

Nous avons donc la grande plage 10.0.0.0/16 de 65536 adresses à notre disposition, et nous souhaitons trouver une plage de 1024 adresses pour nos techniciens parmi ces 65536 adresses. Le choix le plus simple qui s'offre à nous est de commencer à l'adresse la plus basse, même si ce n'est pas le seul.

Donc nous choisissons de commencer notre plage d'adresses pour les techniciens à l'adresse 10.0.0.0. Nous pouvons d'ores et déjà identifier le réseau des techniciens par le couple 10.0.0.0/255.255.252.0. Mais il serait bien aussi de connaître la dernière adresse de cette plage, car la donnée du couple adresse/masque ne nous donne pas une indication très précise.

D'habitude, on transforme complètement l'adresse et le masque en binaire. Mais y réfléchissant un peu, on se rend compte que seul un des 4 octets du masque nous intéresse, celui où se passe la coupure entre les 1 et les 0. Ici c'est le troisième, 252.

Donc au lieu de calculer en binaire toute l'adresse, nous n'allons travailler que sur le troisième octet Masque : 252 -> 11111100 Adresse: 0 -> 00000000

Ainsi, d'après le masque, toutes les adresses des machines de mon réseau commenceront par 000000 sur le troisième octet.

La dernière adresse sera donc celle où tous les bits de la partie machine sont à 1, soit 00000011 sur le troisième octet (3 en décimal), et 11111111 sur le quatrième octet qu'il ne faut pas oublier ! (255 en décimal)

La dernière adresse de la plage des techniciens est donc **10.0.3.255**.

Nous avons donc choisi une plage d'adresses adéquate pour les techniciens parmi notre grande plage de départ.

Il nous faut maintenant en choisir une pour les 200 commerciaux.

Cependant, nous avons une contrainte supplémentaire sur le choix de notre plage d'adresses, c'est que les techniciens occupent déjà un certain nombre d'adresses de notre plage, de 10.0.0.0 à 10.0.3.255.

Nous pouvons par exemple choisir de démarrer la plage d'adresses des commerciaux juste après celle des techniciens, en 10.0.4.0.

Nous pouvons d'ores et déjà identifier le réseau des commerciaux par le couple 10.0.4.0/255.255.255.0. Comme pour les techniciens, il serait bien aussi de connaître la dernière adresse de cette plage. Ici, vu que la coupure se fait parfaitement entre deux octets, le calcul est facile ! La dernière adresse sera **10.0.4.255**.

Nous pouvons faire le même raisonnement pour les directeurs en commençant à 10.0.5.0. En associant le masque à cette adresse, nous trouvons comme dernière adresse **10.0.5.31**.

#### Et voilà !

Nous avons bien découpé la grande plage d'adresses qui nous était donnée : 10.0.0.0/16 -> 10.0.0.0 à 10.0.255.255 en trois plages d'adresses plus petites :

- $10.0.0.0/22 \rightarrow 10.0.0.0$  à  $10.0.3.255$  pour les techniciens :
- $10.0.4.0/24$  ->  $10.0.4.0$  à  $10.0.4.255$  pour les commerciaux ;
- 10.0.5.0/27 -> 10.0.5.0 à 10.0.5.31 pour les directeurs.

Les adresses pour chacune de ces trois populations sont bien distinctes, et parmi la plage de départ.

## Découpage avec la méthode magique

#### **Qu'est-ce que la méthode magique ?**

La méthode magique est une méthode qui va nous permettre de calculer très facilement des plages d'adresses réseau, et bien plus encore !

# **Le nombre magique**

Pour utiliser la méthode magique, nous allons devoir utiliser **le nombre magique**...

Qu'est-ce que le nombre magique ?

Le nombre magique est simplement un calcul fait à partir de l'octet significatif du masque. Il est égal à **256 - octet significatif**.

Par exemple, si l'on choisit le masque 255.224.0.0, on voit vite que l'octet significatif (celui où la séparation a lieu) est 224.

Notre nombre magique vaut donc 256 - 224 = **32**.

# **Que faire avec le nombre magique ?**

Il va nous permettre de calculer instantanément la première et la dernière adresse de notre plage. Pour cela, il va falloir écrire tous les multiples du nombre magique (jusqu'à 256 bien sûr). Allons-y pour les multiples de 32 : 0, 32, 64, 96, 128, 160, 192, 224, 256.

Et maintenant, nous allons simplement appliquer les deux règles suivantes : **La première adresse du réseau** sera le multiple du nombre magique, inférieur ou égal à l'octet correspondant dans l'adresse.

**La dernière adresse du réseau** sera le multiple suivant, moins 1.

Un exemple sera plus parlant. On associe l'adresse 192.168.0.1 et le masque 255.224.0.0. Dans notre masque, l'octet significatif est le deuxième (255.**224**.0.0). Nous allons donc prendre le deuxième octet de notre adresse (192.**168**.0.1), soit 168.

La première adresse du réseau sera donc le multiple du nombre magique, inférieur ou égal à 168. En regardant la liste des multiples, on trouve très vite 160 ! 0, 32, 64, 96, 128, 160, 192, 224, 256.

La dernière adresse du réseau sera le multiple suivant, moins 1. Le multiple suivant est 192, auquel on enlève 1 pour trouver 191.

La première adresse de la plage est donc 192.160.0.0 et la dernière 192.191.255.255. On a ajouté les 0 pour la première et les 255 pour la dernière, car tous les bits qui suivent sont à 0 ou à 1, selon qu'on veut la première ou la dernière.

La méthode magique nous a permis de calculer une plage d'adresses **sans avoir à faire de calculs binaires** !

## **Amélioration de la méthode magique.**

L'idée n'est pas non plus révolutionnaire... il s'agit simplement de ne pas calculer tous les multiples du nombre magique, mais seulement ceux qui sont intéressants.

Prenons un nouvel exemple : 10.45.185.24/255.255.248.0 Le nombre magique vaut : 256 - 248 = 8 ; l'octet significatif du masque est le troisième, ce qui correspond à 185 dans l'adresse.

Nous devons donc trouver le multiple de 8 inférieur ou égal à 185... Pas la peine de commencer à 0 !  $8 * 10 = 80$ , on est en dessous de 185.  $8 * 20 = 160$ , on est en dessous, mais on se rapproche. Commençons donc à 160 : 160, 168, 176, 184, 192... STOP ! On est au-dessus de 185.

Le multiple inférieur ou égal est 184, celui du dessus moins un vaut 191. Ce qui nous donne pour la première adresse 10.45.184.0, et pour la dernière 10.45.191.255.

Mais nous pouvons encore frapper plus fort ! En effet, trouver la première et la dernière adresse d'une plage est utile, mais découper une plage d'adresses en sous-réseaux l'est souvent encore plus. Et la méthode magique va s'avérer redoutable !

# **Un exemple concret de découpage**

Vous avez en charge le réseau d'une petite entité d'une entreprise. L'administrateur général vous laisse à disposition le réseau : 192.168.160.0/255.255.224.0.

Vous avez dans votre entité trois catégories de personnel :

- 550 techniciens :
- 130 commerciaux ;
- 10 directeurs.

Il vous faut donc découper la plage d'origine en **trois sous-réseaux** pour chacune de ces populations.

#### **Étape 1: Calcul de la plage d'origine**

Vous allez voir ici que la méthode magique est vraiment rapide par rapport à la méthode classique.

Allons-y !

- 1. Le nombre magique vaut:  $256 224 = 32$ .
- 2. L'octet significatif de l'adresse vaut 160, qui est un multiple de 32 ! Ce sera donc la première adresse, la dernière étant  $160 + 32 - 1 = 191$ .
- 3. La première adresse est 192.168.160.0 et la dernière est 192.168.191.255.

Maintenant, nous allons devoir calculer les plages pour chacune des populations.

## **Étape 2: Calcul des masques**

Par quoi commencer ?

La seule information que nous avons est le nombre de personnes de chaque population. Ça tombe bien, car nous savons que la taille d'une plage dépend de son masque. Donc si on connaît le nombre d'adresses nécessaires, nous pouvons en déduire le masque. La formule est : **nb adresses =**

2 nbde0danslemasque2nbde0danslemasque

.

Pour les techniciens, qui sont 550, le réseau devra contenir 1024 adresses (la puissance de 2 supérieure) soit

# 2 10

. Le masque contiendra donc 10 bits à 0, soit : 11111111.11111111.111111100.00000000. Soit en décimal : 255.255.252.0.

Nous pouvons faire pareil pour les commerciaux :  $130 < 28$ 

. Le masque est donc : 255.255.255.0.

Et pour les directeurs, nous trouvons :  $10 < 2424$ 

. Le masque est donc : 255.255.255.240. Nous avons les masques pour nos trois populations, il ne nous reste plus qu'à y associer des adresses pour avoir nos plages.

## **Étape 3: Calcul des plages**

C'est ici que la méthode magique va nous être utile, car elle permet facilement de trouver la première et la dernière adresse d'une plage.

Nous allons commencer par les techniciens. Notre plage de départ démarre en 192.168.160.0. Eh bien nous allons commencer la plage des techniciens à cette adresse, et allons trouver l'adresse de fin grâce au masque.

Calculons le nombre magique :  $256 - 252 = 4$ . Le prochain multiple de 4 après 160 est 164 -  $1 = 163$ . La dernière adresse pour les techniciens est donc 192.168.163.255.

Pour les commerciaux, nous allons donc démarrer à l'adresse juste après pour ne pas empiéter sur la plage des techniciens, soit 192.168.164.0.

Nous allons nous passer du nombre magique pour les commerciaux, car la coupure se fait parfaitement entre deux octets sur le masque. L'adresse de fin est donc facilement calculée à 192.168.164.255.

Nous démarrons après pour les directeurs, à l'adresse 192.168.165.0. Le nombre magique vaut 256 - 240 = 16

La dernière adresse est donc 192.168.165.15 !

## **Résultat**

Nous avons donc défini les trois plages :

- Tech: 192.168.160.0/255.255.252.0, soit les adresses allant de 192.168.160.0 à 192.168.163.255.
- Comm: 192.168.164.0/255.255.255.0, soit les adresses allant de 192.168.164.0 à 192.168.164.255.
- Dirs: 192.168.165.0/255.255.255.240, soit les adresses allant de 192.168.165.0 à 192.168.165.15.

Nous remarquons que pour le réseau des directeurs, l'adresse 192.168.165.15 est une adresse de broadcast même si elle ne finit pas par 255...

Tout s'est bien passé, mais... Nous savons qu'il est très facile de placer les plages d'adresses en partant de la plus grande à la plus petite, alors que l'inverse est très complexe. Mais nous avons la méthode magique !

# **Quand ça se complique**

Imaginons que nous avons 120 secrétaires qui débarquent sur notre réseau Nous voulons leur créer une nouvelle plage, mais sans toucher aux réseaux existants. Si nous prenons la même méthode que précédemment, nous allons nous planter. Voyons pourquoi.

Nous avions fini la plage des directeurs à l'adresse 192.168.165.15, nous allons donc démarrer celle des secrétaires à l'adresse suivante, soit 192.168.165.16. Le masque pour les secrétaires sera : 120 <

2 7 ; soit 255.255.255.128.

Le nombre magique vaut 256 - 128 = 128. La plage des secrétaires va donc finir au prochain multiple de 128 moins 1, soit 127.

Nous avons donc défini la plage des secrétaires allant de 192.168.165.16 à 192.168.165.127...

Mais cela ne marche pas ! D'abord, car il n'y a pas assez d'adresses. De 16 à 127, nous n'avons que 112 adresses, pas assez pour nos 120 secrétaires. Ensuite, et c'est le plus grave, notre plage n'est pas celle que nous pensons... En effet, si nous reprenons la méthode magique à 0, cela nous donne le calcul suivant :

le nombre magique est 128 ; les multiples de 128 sont 0, 128 et 256 ; notre plage va donc aller de **0 à 127**, et **non de 16 à 127** !

Nous empiétons donc sur les adresses des directeurs !!

Oui, mais comment faire ?

Eh bien il suffit de prendre le multiple du nombre magique suivant ! Nous allons commencer notre plage non pas en 192.168.165.16, mais en 192.168.165.128, et donc finir en 192.168.165.255.

Et là, nous avons bien défini un réseau d'au moins 120 adresses et qui n'empiète pas sur le réseau des directeurs !

Cependant, nous avons laissé un trou... Les adresses de 16 à 127 ne sont pas utilisées. C'est normal, et ce n'est pas grave de toute façon. Nous pourrons utiliser ces adresses pour des petits réseaux par la suite si nous le souhaitons.

Quand on place un réseau plus grand que le précédent dans une plage, il est nécessaire de sauter une certaine plage d'adresses et de laisser un "trou" dans la plage d'adresses.

Le principe est simple : vu que nous travaillons avec des réseaux dont la taille est un multiple de 2, un petit réseau pourra toujours démarrer sur un multiple d'un grand réseau.

Par exemple, tout multiple de 16 est un multiple de 8 : 0, 16, 32, 48... 0, 8, 16, 24, 32, 40, 48

On pourra donc toujours placer une petite plage d'adresses derrière une plage précédente plus grande. Et on pourra seulement parfois placer une grande plage derrière une petite, mais dans ce cas il faudra faire attention et bien utiliser la méthode magique.

Il est temps de faire quelques exercices pour vous entraîner.

## **Exercices**

Ici encore, je vous conseille de ne pas négliger ces exercices. Faites-les **avant** de regarder les solutions.

#### **Premier exemple**

Découpez la plage suivante en trois sous-réseaux : 10.47.192.0/255.255.240.0, avec les populations suivantes :

- 880 techniciens ;
- 400 commerciaux ;
- 60 directeurs.

Attention, il y a une astuce à trouver pour la plage des directeurs !

D'abord, on calcule les masques pour chaque population: Techniciens : 880 <

2 10 ce qui nous donne le masque 255.255.252.0. Commerciaux : 400 < 2 9 ce qui nous donne le masque 255.255.254.0. Directeurs : 60 <

# 2 6

ce qui nous donne le masque 255.255.255.192.

Mais il y a un petit piège !

Si nous choisissons pour les directeurs le masque 255.255.255.192, le réseau pourra contenir au mieux 64 adresses, moins les adresses de broadcast et réseau, ce qui donne **62 adresses**. C'est limite pour 60 directeurs, qui ont peut-être des imprimantes, plusieurs ordinateurs, etc.

Il est donc judicieux ici de choisir un masque nous permettant d'avoir plus d'adresses. Nous pouvons prendre le masque possédant un bit de moins pour la partie réseau de l'adresse, soit 255.255.255.128, qui nous assurera un réseau de 128 adresses, soit 126 adresses disponibles.

Cela nous donne donc : Techniciens : 880 <

2 10

 ce qui nous donne le masque 255.255.252.0. Commerciaux : 400 <

2 9

 ce qui nous donne le masque 255.255.254.0. Directeurs : 60 <

# 2 7

ce qui nous donne le masque 255.255.255.128.

Ensuite on calcule la plage des techniciens: le nombre magique vaut  $256 - 252 = 4$ . La première adresse est 10.47.192.0 (donnée par l'énoncé) et la dernière 10.47.195.255.

Puis celle des commerciaux: le nombre magique vaut 256 - 254 = 2. La première adresse est 10.47.196.0 (donnée par la fin de la plage des techniciens) et la dernière 10.47.197.255.

Enfin, celle des directeurs: le nombre magique vaut 256 - 128 = 128. La première adresse est 10.47.198.0 (donnée par la fin de la plage des commerciaux) et la dernière 10.47.198.127.

#### **Second exemple... le même que le premier !**

En fait l'énoncé est le même, mais l'on vous demande de commencer par les directeurs, puis les commerciaux, et enfin les techniciens.

La bonne nouvelle, c'est que les masques restent les mêmes ! Techniciens : 255.255.252.0. Commerciaux : 255.255.254.0. Directeurs : 255.255.255.128.

On passe donc à la plage des directeurs : le nombre magique vaut 128. La première adresse est 10.47.192.0 et donc la dernière va être 10.47.192.127.

Nous serions tentés de continuer pour la plage des commerciaux à l'adresse suivante, mais l'on sait que l'on prendrait alors des risques...

Pour les commerciaux, le nombre magique vaut 2. Il faut donc que la première adresse démarre sur un nombre pair sur son troisième octet (l'octet significatif dans le masque). On ne peut pas démarrer en 192 puisque quelques adresses sont déjà prises par les directeurs. Il faut donc démarrer en 194.

Ce qui nous donne 10.47.194.0 pour la première adresse et 10.47.195.255 pour la dernière adresse.

On continue pour les techniciens : le nombre magique vaut 4. 192 est un multiple de 4, mais il est déjà utilisé par les directeurs. On peut par contre prendre 196. Ce qui nous donne 10.47.196.0 pour la première adresse et 10.47.199.255 pour la dernière adresse. On récapitule : Directeurs : de 10.47.192.0 à 10.47.192.127. Commerciaux : de 10.47.194.0 à 10.47.195.255. Techniciens : de 10.47.196.0 à 10.47.199.255.

Et ça marche !

Euh... oui mais là on finit plus loin que la première fois, on n'aurait pas gâché plus d'adresses ?

Non, nous en avons gâché exactement le même nombre. Sauf qu'ici on le voit bien, car les adresses gâchées sont dans les "trous" que nous avons laissés entre chaque plage, alors que dans le premier cas il y a des adresses gâchées, mais elles se situent après nos trois plages. **Le résultat est exactement le même !**

# Exercice d'application:

Pour les adresses suivantes :

- 1. 145.245.45.225
- 2. 202.2.48.149
- 3. 97.124.36.142

Donnez :

- 1. La classe d'adresse.
- 2. Le masque réseau par défaut.
- 3. L'adresse réseau.
- 4. Le masque modifié si les réseaux comportent respectivement (1) 60, (2) 15 et (3) 200 sousréseaux.
- 5. L'adresse du sous-réseau et son numéro.
- 6. Le numéro de la machine sur le sous-réseau.
- 7. Les intervalles d'adresses utilisables pour les trois premiers sous-réseaux.

# **Solution**

## **Pour l'adresse 145.245.45.225**

- 1. Le premier octet de l'adresse donne en binaire 10010001. Les deux premiers bits nous indiquent qu'il s'agit d'une *classe B*.
- 2. Le masque par défaut d'une classe B est : *255.255.0.0 (/16)*. Nous aurons en binaire : 11111111.11111111.00000000.00000000.
- 3. Pour trouver l'adresse réseau par défaut, nous allons appliquer le masque réseau par défaut à l'adresse IP au travers d'une fonction "et". Nous aurons : *145.245.0.0*.
- 4. Pour obtenir 60 subdivisions du réseau, nous devons augmenter le masque réseau de 6 bits. En effet,  $2<sup>6</sup>$  donne 64 qui est le plus petit exposant de 2 supérieur à 60. Le masque de sousréseau sera donc *255.255.252.0 (/22)*. Nous aurons en binaire : 11111111.11111111.11111100.00000000.
- 5. Pour trouver l'adresse de sous-réseau, nous allons appliquer le masque de sous-réseau à l'adresse IP au travers d'une fonction "et". Nous aurons : *145.245.44.0*. Pour trouver le numéro du sous-réseau, nous allons uniquement considérer les bits dédiés sous-réseau de l'adresse IP. Nous aurons : *11*.
- 6. Pour trouver le numéro de machine dans le sous-réseau, nous allons uniquement considérer les bits dédiés à la machine de l'adresse IP. Nous aurons : *481*.
- 7. Pour déterminer les adresses des sous-réseaux, nous allons faire varier les 6 bits de sousréseau de 000000 à 111111. Dans chaque sous-réseau, pour déterminer toutes les adresses utilisables, nous allons faire varier les 10 bits de machine de 0000000001 à 1111111110. Nous aurons:

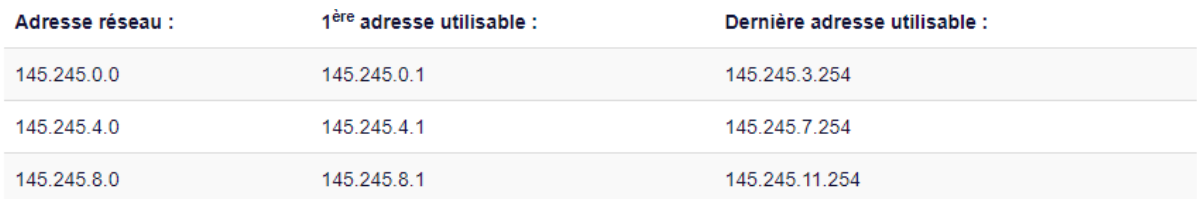

# **Pour l'adresse 202.2.48.149**

- 1. Le premier octet de l'adresse donne en binaire 11001010. Les trois premiers bits nous indiquent qu'il s'agit d'une *classe C*.
- 2. Le masque par défaut d'une classe C est : *255.255.255.0 (/24)*. Nous aurons en binaire : 11111111.11111111.11111111.00000000.
- 3. Pour trouver l'adresse réseau par défaut, nous allons appliquer le masque réseau par défaut à l'adresse IP au travers d'une fonction "et". Nous aurons : *202.2.48.0*.
- 4. Pour obtenir 15 subdivisions du réseau, nous devons augmenter le masque réseau de 4 bits. En effet, 2<sup>4</sup> donne 16 qui est le plus petit exposant de 2 supérieur à 15. Le masque de sousréseau sera donc *255.255.255.240 (/28)*. Nous aurons en binaire : 11111111.11111111.11111111.11110000.
- 5. Pour trouver l'adresse de sous-réseau, nous allons appliquer le masque de sous-réseau à l'adresse IP au travers d'une fonction "et". Nous aurons : *202.2.48.144*. Pour trouver le numéro du sous-réseau, nous allons uniquement considérer les bits dédiés sous-réseau de l'adresse IP. Nous aurons : *9*.
- 6. Pour trouver le numéro de machine dans le sous-réseau, nous allons uniquement considérer les bits dédiés à la machine de l'adresse IP. Nous aurons : *5*.
- 7. Pour déterminer les adresses des sous-réseaux, nous allons faire varier les 4 bits de sousréseau de 0000 à 1111. Dans chaque sous-réseau, pour déterminer toutes les adresses utilisables, nous allons faire varier les 4 bits de machine de 0001 à 1110. Nous aurons:

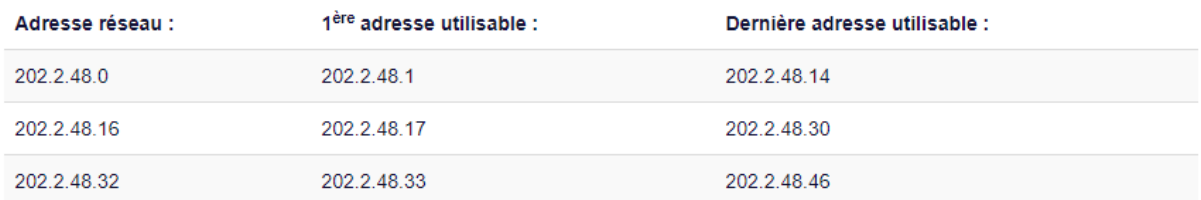

# **Pour l'adresse 97.124.36.142**

1. Le premier octet de l'adresse donne en binaire 01100001. Le premier bit nous indique qu'il s'agit d'une *classe A*.

- 2. Le masque par défaut d'une classe A est : *255.0.0.0 (/8)*. Nous aurons en binaire: 11111111.00000000.00000000.00000000.
- 3. Pour trouver l'adresse réseau par défaut, nous allons appliquer le masque réseau par défaut à l'adresse IP au travers d'une fonction "et". Nous aurons : *97.0.0.0*.
- 4. Pour obtenir 200 subdivisions du réseau, nous devons augmenter le masque réseau de 8 bits. En effet, 2<sup>8</sup> donne 256 qui est le plus petit exposant de 2 supérieur à 200. Le masque de sous-réseau sera donc *255.255.0.0 (/16)*. Nous aurons en binaire : 11111111.11111111.00000000.00000000.
- 5. Pour trouver l'adresse de sous-réseau, nous allons appliquer le masque de sous-réseau à l'adresse IP au travers d'une fonction "et". Nous aurons : *97.124.0.0*. Pour trouver le numéro du sous-réseau, nous allons uniquement considérer les bits dédiés sous-réseau de l'adresse IP. Nous aurons : *124*.
- 6. Pour trouver le numéro de machine dans le sous-réseau, nous allons uniquement considérer les bits dédiés à la machine de l'adresse IP. Nous aurons : *9358*.
- 7. Pour déterminer les adresses des sous-réseaux, nous allons faire varier les 16 bits de sousréseau de 0000000000000000 à 1111111111111111. Dans chaque sous-réseau, pour déterminer toutes les adresses utilisables, nous allons faire varier les 16 bits de machine de 0000000000000001 à 1111111111111110. Nous aurons:

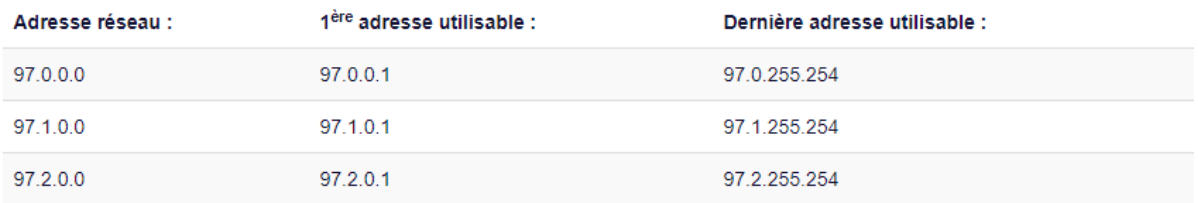

# Références

[https://www.sebastienadam.be/connaissances/exercices/adressage\\_ip\\_v4.php](https://www.sebastienadam.be/connaissances/exercices/adressage_ip_v4.php)

[https://openclassrooms.com/courses/apprenez-le-fonctionnement-des-reseaux-tcp](https://openclassrooms.com/courses/apprenez-le-fonctionnement-des-reseaux-tcp-ip)[ip](https://openclassrooms.com/courses/apprenez-le-fonctionnement-des-reseaux-tcp-ip)

© Sonia SELMI 2018 - - [.](https://creativecommons.org/licenses/by-nc-sa/2.0/be/)